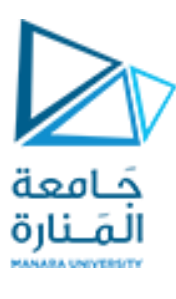

جلسة عملي 7 ذكاء صنعي 2 د. فادي متوج

## **Self-organizing map using matlab**

**Create a Self-Organizing Map Neural Network: selforgmap** Syntax:

selforgmap (dimensions, coverSteps, initNeighbor, topologyFcn, distanceFcn) takes these arouments:

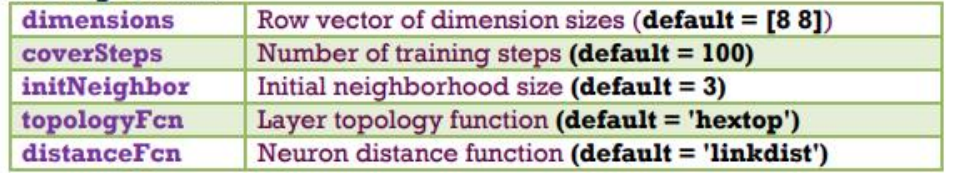

and returns a self-organizing map.

• The neurons in the layer of an **SOFM** are arranged originally in physical positions according to a topology function. The function gridtop, hextop, or randtop can arrange the neurons in a grid, hexagonal, or random topology.

• Distances between neurons are calculated from their positions with a distance function. There are four distance functions, dist, boxdist, linkdist, and mandist. Link distance is the most common.

## **Example 1:**

```
% Clustering Problem using a Self-Organizing Map
load simplecluster dataset;
x = simpleclusterInputs;
% Create a Self-Organizing Map
dim1 = 10;dim2 = 10;net = selforgmap([dim1 dim2]);
% Train the Network
[net, tr] = train(net, x);% Test the Network
y = net(x);% View the Network
view(net)
```
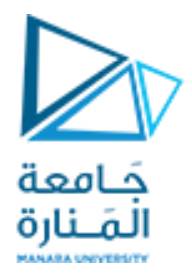

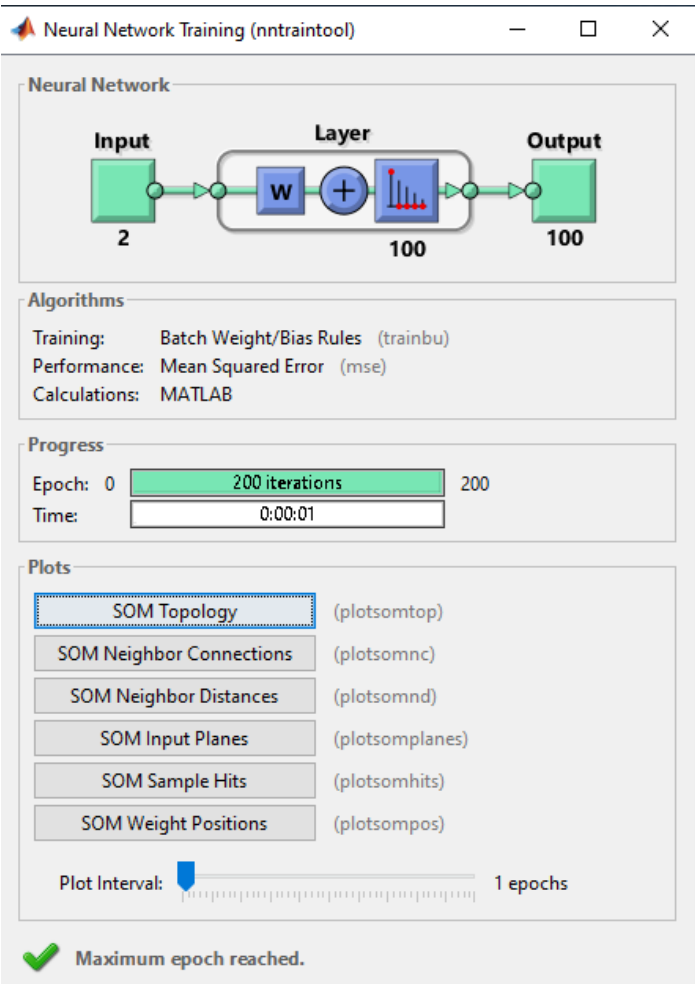

A Neural Network Training SOM Topology (plotsomtop), Epoch 200, Maxi...  $\Box$  $\times$  $\equiv$ File Edit View Insert Tools Desktop Window Help Ñ

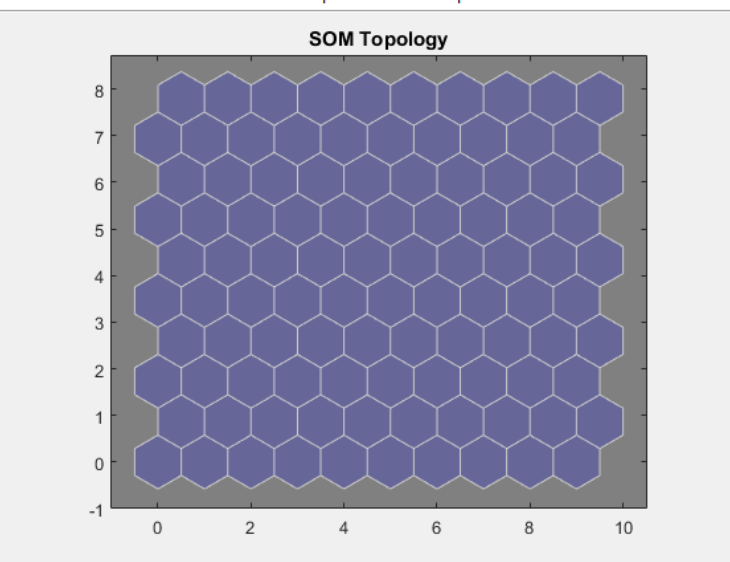

<https://manara.edu.sy/>

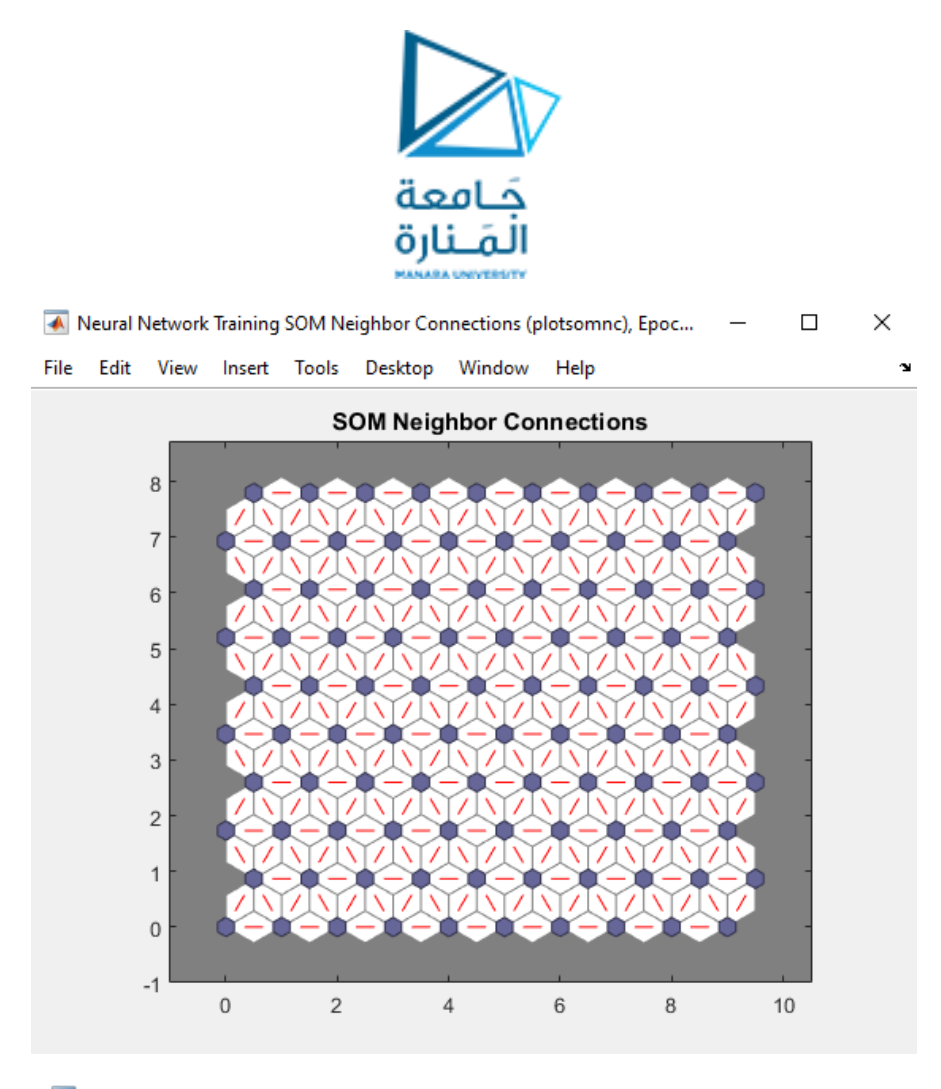

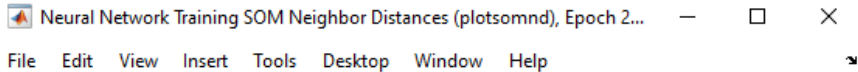

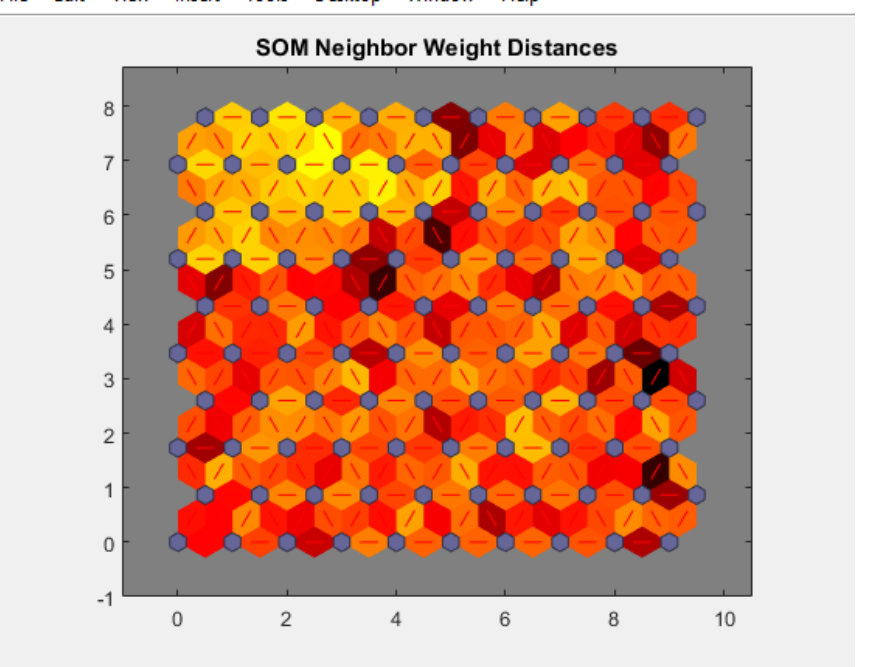

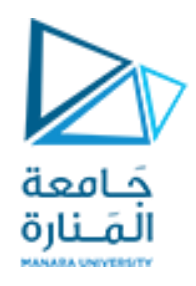

A Neural Network Training SOM Input Planes (plotsomplanes), Epoch 200, Maximum epoch reached.  $\Box$  $\times$ File Edit View Insert Tools Desktop Window Help

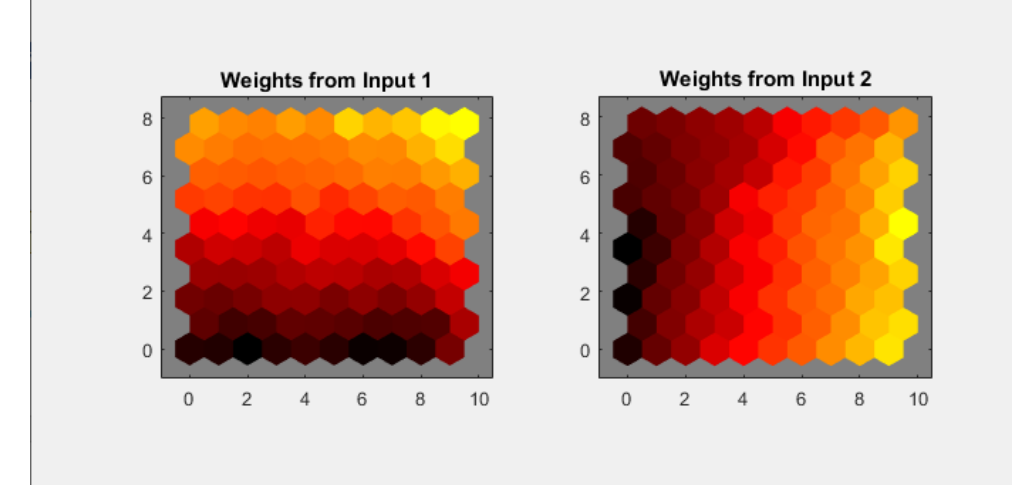

## $\times$ A Neural Network Training SOM Sample Hits (plotsomhits), Epoch 200, Ma...  $\Box$

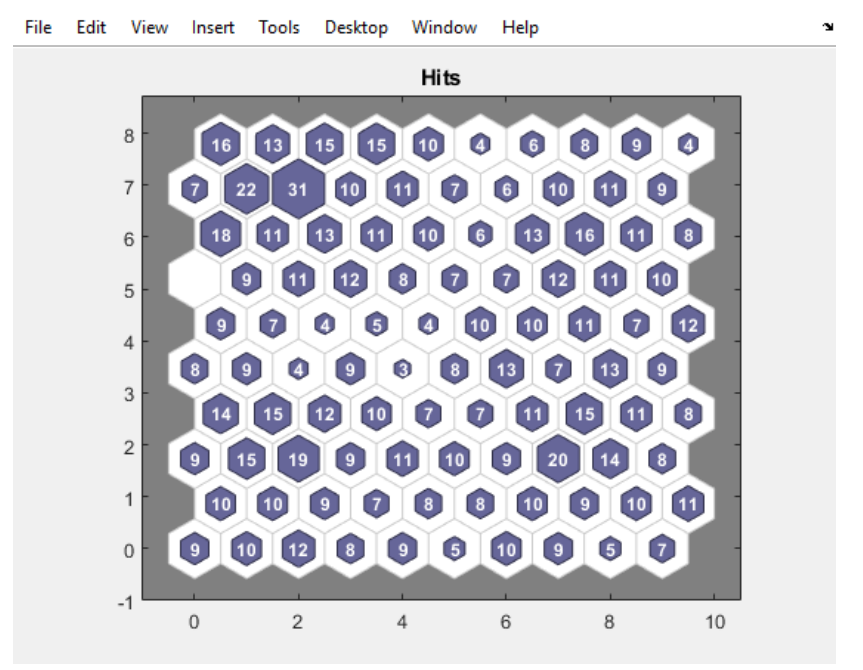

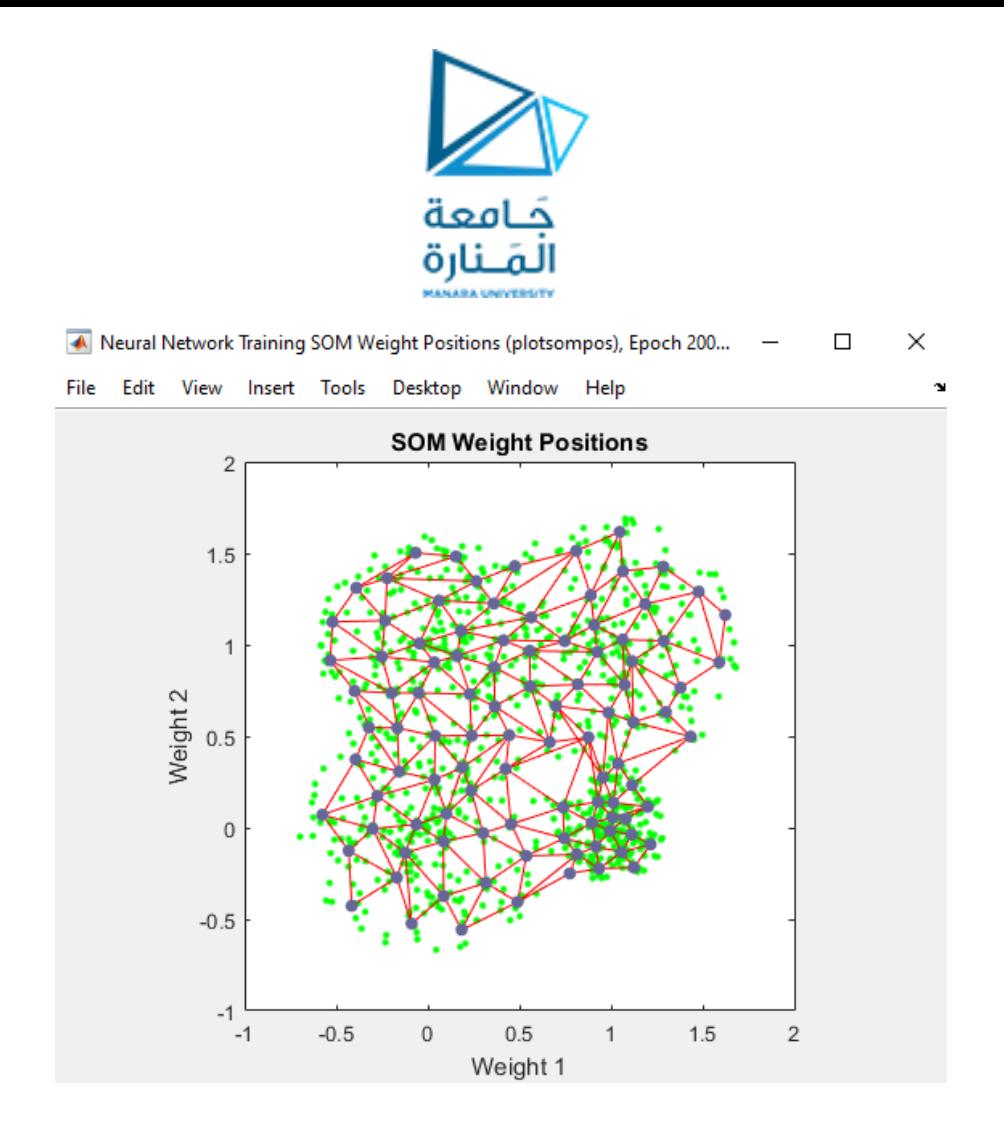

**Example 2:** iris\_dataset: This dataset can be used to create a neural network that classifies iris flowers into three types.

**irisInputs** - a 4x150 matrix of four attributes of 1000 flowers.

- 1. Sepal length in cm
- 2. Sepal width in cm
- 3. Petal length in cm
- 4. Petal width in cm

**irisTargets** - a 3x150 matrix of 1000 associated class vectors defining which of four classes each input is assigned to. Classes are represented by a 1 in one of four rows, with zeros in the others.

```
% Clustering Problem using a Self-Organizing Map
% iris dataset.
load iris dataset;
x = irisInputs;
% Create a Self-Organizing Map
dim1 = 10;dim2 = 10;net = selforgmap ([dim1 dim2]);
% Train the Network
[net, tr] = train(net, x);
```
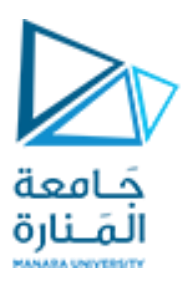

% Test the Network  $y = net(x);$ % View the Network view(net)